## **Address Object**

1. Make an address object.

Its instance variables are:

- a) Street (eg. 251 McMurchy Street)
- b) City (eg. Brampton)
- c) Province (eg. ON)
- d) Postal Code (eg. L6Y 1Z4)

Its twelve methods are:

- a) Constructor (default to the school above)
- b) Constructor (send in variables)
- c) 4 GetMethods
- d) 4 SetMethods
- e) Equals
- f) toString
- 2. Make a Queue of addresses. They represent the places the UPS truck needs to visit. Name it QueueAddress.
- 3. Use this class to run it:

```
public class QueueAddressRunner
{
     public static void main (String args[])
     {
         QueueAddress qa = new QueueAddress ();
         qa.enqueue (new Address ());
         qa.enqueue (new Address ("12 Steeles Avenue", "Brampton", "ON", "L6Q 3W7"));
         qa.enqueue (new Address ("34 Yonge Street", "Toronto", "ON", "M6G 4F6"));
         while (!qa.isEmpty ())
         {
             System.out.println (qa.dequeue ());
         }
     }
}
```
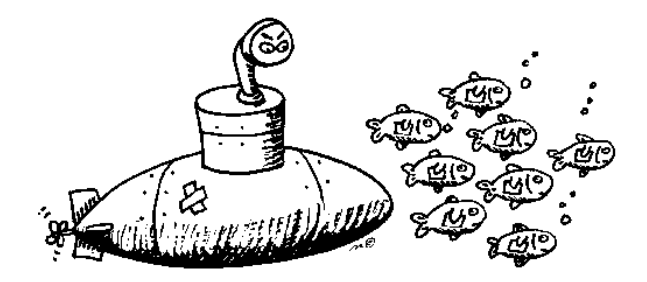